# **Enforcing High-Level Protocols in Low-Level Software**

Robert DeLine and Manuel Fähndrich 2018-04-09

- Safe languages not applied to low-level infrastructure software
- Need to manage resource management protocols:
	- resource references (dangling pointers, leaks, race conditions)
	- usage rules (order of operation)

## **Solution**

- Vault language (C-like) to specify domain-specific resource management protocols
- Keys
	- Compile-time tokens representing run-time resources (neither duplicated nor lost)
- Held-key set
	- Set of keys in possession, their state, at a program point
- Type guards
	- Auxiliary condition on use of a value (describes when operations are valid)
	- Atomic predicate: key is in held-key set
- Can encode
	- Accessibility of resource
	- State of resource 2

## **Key Manipulation**

• Tracked types: provide one-to-one correspondence between compile-time key and run-time object

• tracked(K) point  $p = new$  tracked point  $\{x=3;$  $y=4$ ; }; K: int  $x = 4$ ; free(p);

- Functions: use effect-clause, pre- and post-conditions of how it changes key set
	- void fclose(tracked(F) FILE f) [-F];

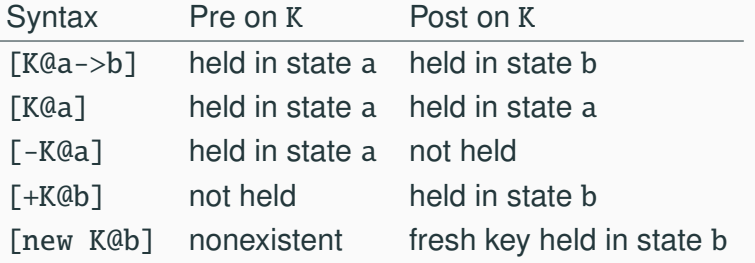

## **Key Manipulation (continued)**

- Types parameterized by keys
	- void foo(tracked(F) FILE f, quarded int<F> gi) [F];
- Keyed variants (i.e. algebraic data types)
	- variant opt\_key<key K> [ 'NoKey | 'SomeKey  ${K}$  1:
	- Constructing 'SomeKey 1) requires K in key set 2) removes K from set
	- Used to enable typechecker to safely move between static and dynamic knowledge regarding held-key set

#### **Keyed Variant Example**

```
void foo(tracked(F) FILE f) [-F] {
  tracked opt_key<F> flag;
  if (close_early) {
   fclose(f);
    flag = 'NoKey;} else {
    flag = 'SomeKey{F}; // consume F
  }
 // F is gone here
  switch (flag) {
    case 'NoKey:
    // stuff
    case 'SomeKey: // get F back
    fclose(f); // consume F
 }
}
```
#### **More Examples (Regions)**

- Regions = named heap subsets, deallocated as a whole
- Can catch dangling references and memory leaks

```
extern module Region : REGION;
void okay() {
  tracked(R) region rgn = Region.create();
  R:point pt = new(rgn) point {x=1; y=2}; // object of type R:T, accessible only
 pt.x++;
  Region.delete(rgn); // remove from key set
}
void dangling() {
  tracked(R) region rgn = Region.create();
  R:point pt = new(rgn) point \{x=1; y=2\};
  Region.delete(rgn);
  pt.x++; // R not in held-key set
}
void leaky() { // signature: assumes pre- and post-key set are same
  tracked(R) region rgn = Region.create();
  R:point pt = new(rqn) point \{x=1; y=2\};
  pt.x++; // extra key in held-key set
\mathbf{r}6
```
#### **More Examples (Sockets)**

• Use keys' states to enforce steps to create socket ready to receive messages

```
interface SOCKET {
  type sock;
  variant domain ['UNIX | 'INET]; variant comm_style ['STREAM | 'DGRAM];
  variant status<key K> [ 'OK {K@named} | 'Error(error_code){K@raw} ];
  struct sockaddr { ... };
  tracked(S@raw) sock socket(domain, comm_style, int);
  tracked status<S> bind(tracked(S) sock, sockaddr) [-S@raw];
  void listen(tracked(S) sock, int) [S@named->listening];
  tracked(N) sock accept(tracked(S) sock, sockaddr) [S@listening, new N@ready];
  void receive(tracked(S) sock, byte[]) [S@ready];
  void close(tracked(S) sock) [-S];
}
tracked (@raw) sock mysocket = socket('UNIX, 'INET, 0);
switch (bind(mysocket, mysockaddr)) { case 'OK: ... case 'Error(code) ... }
```
#### **Type System (based on Crary's Capability Calculus)**

kinds κ <sup>F</sup> **Type** <sup>|</sup> **Key** <sup>|</sup> **KeySet** <sup>|</sup> **State** variables  $\eta := \alpha, \rho, \epsilon, \sigma$ contexts  $N ::= \bullet | N, \eta : \kappa | N$ <br>kev set  $C ::= \epsilon | \emptyset$  $\mathbb{R} := \epsilon \mid \emptyset$  key set variable, empty key set  $\mid \{r \mathfrak{G} s t \mapsto \sigma\}$  $| \{r@st \mapsto \sigma\}$  key mapping  $| C_1 \oplus C_2 |$  key set union key  $r \coloneqq \rho$  key token state  $st := \sigma$  state variable  $\sigma \leq$  sname state token | sname state token |  $\top$ existentials  $\sigma := \exists [N|C] \ldots \mid \tau$  existential type, regular type<br>types  $\tau := \forall [N] \ldots$  univeral type types  $τ := ∀[N] .τ$ <br>  $|C ⊱ τ$ <br>  $|C ⊥ τ$ <br>
guarded type  $| C \triangleright \tau |$  guarded type  $| p \rangle$  named type  $|s(r)|$  singleton type  $|\langle \tau_1, ..., \tau_n \rangle$  tuple type  $\alpha$  type  $|(C, \sigma) \rightarrow (C', \sigma')$ function type  $\left| [V_1(\sigma_1)]...|V_n(\sigma_n) \right|$  variant type

8

## **Noteworthy Notes on Type System**

- Concrete syntax tracked T translates to singleton type  $s(r)$ 
	- every alias for the resource is given same singleton type
	- tracked region  $rq1 = Region.create()$ ;
	- tracked region rgn2 = rgn1;
- Keys never duplicated
- Functions are polymorphic over rest of key set not mentioned
	- void fclose(tracked(F) FILE f) [-F];
	- $\forall \rho_F \forall \sigma \forall \epsilon. (\epsilon \oplus {\rho_F \omega \sigma \mapsto \text{FILE}}, \text{s}(\rho_F)) \rightarrow (\epsilon, \text{void}).$
- For encoding values carry capabilities with them
- tracked region create(); has type
- $\forall \epsilon(\epsilon, \text{void}) \rightarrow (\epsilon, \exists [r : \text{Key}| r \mathbb{Q} \top \mapsto \text{region}| . \mathsf{s}(r))$
- access value of existential type via *unpacking*: creating fresh names for existentially-bound variables, acquirng capability carried
- Translating 4900 lines of C to 5200 lines of Vault, then back to C
- Wrote wrapper around C to link back in to original kernel

#### **Case Study: I/O Request Packets**

- Use tracked types to reflect IRP ownership model
- DSTATUS<I> Read(DEVICE OBJECT, tracked(I)  $IRP$ )  $[-1]$ :
- Service routine owns IRP param, doesn't return ownership, must call one of three functions for further action
	- DSTATUS<I> IoCompleteRequest(tracked(I) IRP,  $NTSTATUS$ )  $[-1]:$  // etc. ...
	- only way to generate DSTATUS  $< I$  > value
- Coordinate access to whatever data key protects
- Can only access object after acquiring lock
- Detects missing lock releases
- Detect acquiring already-held lock

type KSPIN LOCK<key K>: KSPIN\_LOCK<K> KeInitializeSpinLock<type T>(tracked(K) T) [-K]; void KeAcquireSpinLock(KSPIN\_LOCK<K>) [+K]; void KeReleaseSpinLock(KSPIN\_LOCK<K>) [-K];

#### **Case Study: I/O Request Completion Routines**

```
variant COMPLETION RESULT<key I> [
```

```
'MoreProcessingRequired | 'Finished(NTSTATUS) {I} ] ;
```

```
type COMPLETION ROUTINE<key K> =
 tracked COMPLETION_RESULT<K> Routine(DEVICE_OBJECT, tracked(K) IRP) [-K];
```
void IoSetCompletionRoutine(tracked(I) IRP, COMPLETION\_ROUTINE<I>);

```
NTSTATUS PnpRequest(DEVICE_OBJECT_Dev, tracked(I) IRP Irp) [-I] {
 KEVENT<I> IrpIsBack = KeInitializeEvent(Irp);
 COMPLETION_RESULT<I> RegainIrp(DEVICE_OBJECT Dev, tracked(I) IRP Irp) [-I] {
   KeSignalEvent(IrpIsBack);
   return 'MoreProcessingRequired;
 }
 IoSetCompletionRoutine(Irp, RegainIrp);
 status = IoCallDriver(nextDriver, Irp);
 // key I no longer in held-key set
 KeWaitForEvent(IrpIsBack);
 // key I is back in held-key set
  \cdots 14
```